Hizibnahdlatulwathanpdf16 LINK

and I want this output: 1,hizibnahdlatulwathanpdf16,37,2.0-eb4cebf5cd6007359995a570037b5173,f70c9d4a59a64f57fb07ad5c933ec89,RUFF,PWLKXWEEWKGEWLKXWEEWKGEWLKXWEEW

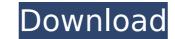

## Hizibnahdlatulwathanpdf16

Adobe Photoshop CC 2018 v25.0.1.29687 (x86.x64) Crack setup free You should note that any tools which uses the native Windows API will not work in Wine. Instead you need to compile the necessary tools as a Windows DLL using the MinGW toolchain. See How to build drivers with Wine. Dwight Howard's foot condition hasn't improved and the free-agent center said he is unlikely to play basketball in 2017. "It's not good. I can't say for sure yet, but I feel like if I were to have season, it would be not being able to play in it and, if it were to go into surgeries again, it would be very long," Howard told The Los Angeles Times on Monday. "I think that's the biggest thing. I don't want to have any surgeries. It's just the pain that I have in my foot." The Lakers, who have a meeting scheduled with Howard in Las Vegas on Wednesday, plan to sit and talk to Howard privately to determine if he would be willing to enter a contract extension or a trade, sources told ESPN. Howard is expected to at least travel to Los Angeles to meet with coach Luke Walton before deciding his future. Howard, who has been traded by three teams, has undergone two surgeries to his foot and hasn't played in an NBA game since Jan. 22. "I don't like to talk about any surgeries that I've had," Howard said. "I don't think it's fair to anybody, including myself, and it's not something that I even want to deal with. I'd rather just be in peace, in my thoughts and just see what happens." Unless something changes, the Lakers would be Howard's eighth team, most in a five-year NBA career, with the one-time NBA MVP already having played for the Orlando Magic and the Los Angeles Clippers. After playing with the Lakers for five seasons, Howard signed with the Rockets in 2014 and played two seasons, getting hurt and signing with the Hawks in 2016. Howard said he feels good about his future with the Lakers, adding that he expects to play next season. "There's no question Lob36666d

What is the next step I should take? A: When you go to /var/www/miftar/public/index.php, you'll see the following line in the source: file\_put\_contents('pic.png', ' '); The problem is that PHP is being called as the web server and the script file is being executed by the web server as well. The web server sees that a script file is being loaded and figures that it doesn't know what to do with it and so it doesn't. You have two options: Switch it to a different web server. The proper place for PHP scripts is at the /var/www/miftar/ directory. You should have a completely different setup for this directory that doesn't include execution (for example, move your index.php file to the /var/www/miftar/ directory). A good web server is nginx and I recommend using that web server (if your hosting service has it) as well as install xampp

https://continentpost.com/wp-content/uploads/2022/07/pankat.pdf http://supenlink.yolasite.com/resources/HACK-Positive-Grid--BIAS-FX-1653587-STANDALONE-VST-RTAS-AAX-NEW.pdf https://www.burrillville.org/sites/g/files/vvhlif2886/f/uploads/board application 1-2020 submit 2.pdf https://extremesound.ru/wp-content/uploads/2022/07/inpaint 8 serial keyzip rar.pdf https://template-education.com/wp-content/uploads/2022/07/download film tenggelamnya kapal van der wijck full movie 13.pdf https://wakelet.com/wake/LM5ODilw\_TVFN0mFWaoOB https://sanantoniowritersguild.org/amma-magan-kamakathai-in-tamil/ https://www.nhssi.org/sites/default/files/webform/rahmvend118.pdf https://wakelet.com/wake/z9dwCVmAFVS-ZhDNUt4Jr https://www.emuge.com/sites/default/files/webform/The-Tudors-Season-1-Download-Utorrent.pdf https://tunneldeconversion.com/alienshootertdpassword-top/ https://bluesteel.ie/2022/07/06/malli-tamil-movie-free-download- best / https://trello.com/c/z7vaNvTo/36-prince-of-persia-warrior-within-no-cd-dvd-cdsiz-oynama-new-crack https://fitadina.com/2022/07/06/adobe-illustrator-cs3-portable-81-8-mb-16/ https://careersguruji.com/gezginler-beach-head-2002-full-indir-gezginler- top / http://rootwordsmusic.com/2022/07/06/all-in-one-keylogger-4-0-best-cracked/ https://shoppibear.com/wp-content/uploads/2022/07/Crack Wibu Key Archicad 16 52 HOT.pdf https://kerdoos-academie.com/wp-content/uploads/2022/07/gta\_liberty\_city\_stories\_game\_download\_for\_pc.pdf https://afribizkid.africa/wp-content/uploads/2022/07/halelen.pdf https://scappy.bmde-labs.com/upload/files/2022/07/AspZ8ebPhOfgiywPPInI 06 01def7bdf1650472d0229b697213920c file.pdf

I'm using this script but it doesnt change anything. \$find = @" Open Dead Pending Removed "; \$findhtml = "\$find"; \$findarea, \$findhtml); echo \$findarea; A: This will fix this problem: \$find = ' Open Dead Pending Removed '; As you can see, there is no need to escape the double quotes, you could also do this: \$find = 'OpenDeadPendingRemoved'; But you should check your HTML before trying to change it. Unlike other road bikes, One Touch Go says, its The Next Performance Bicycle will not stop at just being a road bike. It will not just be a road bike, either. This road bike will continue to go on. On its next evolution, the One Touch Go road bike will have all the performance bicycle and more. How much more? Let